# Python (Listen) Ubungen ¨

#### Aufgabe 4.1

 $1 L = [13, 14, 2, 9, 16, 8, 7, 5]$ 2  $print(L[7])$ 

## Aufgabe 4.2

<sup>1</sup> L = [12, 7, 17, 5, 16, 3, 13, 2] <sup>2</sup> print(L[14 % 8])

#### Aufgabe 4.3

 $L = [18, 5, 10, 4, 12, 2, 11]$  $2$  print (L[7])

#### Aufgabe 4.4

 $L = [11, 16, 4, 12, 7, 6, 10]$  $2$  print (L[-6])

#### Aufgabe 4.5

 $_{1}$  L = [[7, 18, 16], [15, 14, 9, 5], [1, 17], [12, 2, 19]]  $2$  print  $(L[3][2])$ 

#### Aufgabe 4.6

1 L = [6, 4, 3, 0, 2, 8, 1, 5, 7, 9] <sup>2</sup> print(L[L[L[0]]])

#### Aufgabe 4.7

 $1 L = [8, 5, 15, 3, 2, 6, 9, 19]$  $_2$  L[1] = L[2] + L[4] <sup>3</sup> print([8, 5, 15, 3, 2, 6, 9, 19])

#### Aufgabe 4.8

 $1 L = [10, 4, 11, 7, 13, 19, 9, 14]$ <sup>2</sup> print(L[2:7])

<sup>1</sup> L = [3, 13, 11, 8, 5, 19, 4, 14]  $2$  print(L[:2])

#### Aufgabe 4.10

1 L = [9, 16, 3, 17, 11, 13, 18, 14]  $2$  print (L[2:])

#### Aufgabe 4.11

 $1 \text{ A} = [3, 18, 13, 9, 16]$  $_2$  B = A  $3$  B[1] = 22 <sup>4</sup> print(A)

```
Aufgabe 4.12
```
 $1 \text{ A} = [19, 14, 9, 15, 8]$  $_2$  B = A[:]  $3$  B[2] = 11 <sup>4</sup> print(A)

## Aufgabe 4.13

 $_1$  A = [16, 11, 7]  $2 \text{ } B = [8, 1, 9]$  $3$  print  $(A + B)$ 

#### Aufgabe 4.14

 $_1$  A = [8, 12] 2  $print(2 * A)$ 

## Aufgabe 4.15

 $1 \text{ A} = [14, 2, 4]$  $_2$  B = [8, 2]  $3$  print  $(A + 2 * B)$ 

1 A = [1, 4, 7, 18, 17, 2, 6, 14]  $2$  print  $(1 \text{ in } A)$ 

## Aufgabe 4.17

1 A = [7, 6, 4, 16, 17, 12, 13, 1] <sup>2</sup> print(2 not in A)

Aufgabe 4.18

1 A = [4, 9, 3, 8, 2, 11, 5, 6, 7]  $2$  print  $(len(8*A))$ 

### Aufgabe 4.19

 $1$  A = [] 2  $print(len(A))$ 

## Aufgabe 4.20

 $1 \text{ A} = [2, 17, 15, 19, 10, 16]$ <sup>2</sup> A.sort() <sup>3</sup> print(A)

# Aufgabe 4.21

```
1 A = [7, 9, 12, 16, 14, 10, 3, 17]
2 A.sort(reverse=True)
3 print(A)
```
## Aufgabe 4.22

```
A = [7, 2, 6, 17, 16]2 A.append(12)
3 print(A)
```
 $A = [4, 15, 6, 1, 8, 11]$  $2 \times = A.pop()$ <sup>3</sup> print(x) <sup>4</sup> print(A)

Aufgabe 4.24

1 A = [17, 10, 12, 13, 14, 11, 5] 2  $y = A.pop(5)$ <sup>3</sup> print(y) <sup>4</sup> print(A)

#### Aufgabe 4.25

 $1 \text{ A} = [15, 3, 11, 2, 9]$ <sup>2</sup> A.insert(1, 3) <sup>3</sup> print(A)

#### Aufgabe 4.26

 $A = [9, 5, 8, 16, 6]$ <sup>2</sup> A.append(A.pop(0)) <sup>3</sup> print(A)

## Aufgabe 4.27

 $1 L = [3, 2, 3, 2, 3, 3, 3, 1, 3]$ <sup>2</sup> print(L.count(2))

#### Aufgabe 4.28

 $1 L = [14, 3, 1, 7, 12]$ <sup>2</sup> print(sum(L))

## Aufgabe 4.29

```
L = [6, 8, 18, 15, 7]2 L.reverse()
3 print(L)
```

```
L = [2, 13, 14, 19, 3]2 for x in L:
3 print(2*x)
```
Aufgabe 4.31

 $1 L = [3, 9, 6, 15, 18, 8, 16]$ <sup>2</sup> for x in L: 3 if  $x > 10$ : <sup>4</sup> break  $5$  print $(x)$ 

## Aufgabe 4.32

<sup>1</sup> L = [1, 2, 16, 11, 5, 14, 8, 19] <sup>2</sup> for x in L: <sup>3</sup> if x < 11: <sup>4</sup> continue  $5$  print $(x)$ 

## Aufgabe 4.33

```
1 L = [18, 3, 5, 1]2 for i in range(0, len(L)):
3 print (i * L[i])
```
# Aufgabe 4.34

```
1 \quad L = [\, 'g\,',\, 'k\,',\, 'm\,',\, 'f\,']2 for i, x in enumerate(L):
3 print(i, x)
```
Aufgabe 4.35

```
1 \tS = 02 for k in range(2,7):
3 s \leftarrow k4 print(s)
```
#### Aufgabe 4.36

 $L = [1, 12, 14, 11]$ 

```
2 for x in L:
3 if x \% 2 == 0:
4 print('g')
5 else:
6 print('u')
```
 $L = [4, 16, 2, 10, 11]$  $2 S = 0$ <sup>3</sup> for x in L: 4  $S \leftarrow X$ <sup>5</sup> print(s)

Aufgabe 4.38

 $L = [9, 16, 6, 14, 10]$  $2 S = 0$ <sup>3</sup> for x in L: 4  $S \leftarrow X$  $5 \text{ m} = \text{s} / \text{len}(L)$ <sup>6</sup> print(m)

Schreibe ein Programm reverse list.py, das ohne die Methode reverse() alle Elemente einer gegebenen Liste A in umgekehrter Reihenfolge in der zu Beginn leeren Liste B speichert. Danach sind die Listen A und B auszugeben.

## Aufgabe 4.40

Schreibe ein Programm find max.py, das ohne die Funktion max() das Maxium m der Werte in einer gegebenen Liste L findet und am Schluss dieses Maximum und die Liste auf der Shell ausgibt.

## Aufgabe 4.41

Schreibe ein Programm number to list.py, das den Benutzer so lange auffordert einen Zahlstring einzugeben, bis die Eingabe der leere String ist.

Jede eingegebenen Zahl soll ans Ende einer Liste L anfgefügt werden, die zu Beginn leer ist. Nach der letzten Eingabe soll die Liste ausgegeben werden.

# Aufgabe 4.42

Schreibe ein Programm mit dem Namen mean.py, das den Mittelwert einer gegebenen Liste L von Zahlen berechnet und ausgibt.

## Aufgabe 4.44

Die DNA-Replikation dient dazu, die Erbinformation einer Zelle oder eines Virus zu vervielfältigen. Dabei werden die beiden komplementären DNA-Stränge, auf denen die Erbinformation durch die Abfolge der Nukleotide Adenin (A), Cytosin (C), Guanin (G) und Thymin (T) codiert ist, durch biochemische Prozesse aufgetrennt und durch Komplementbildung wieder vervollständigt.

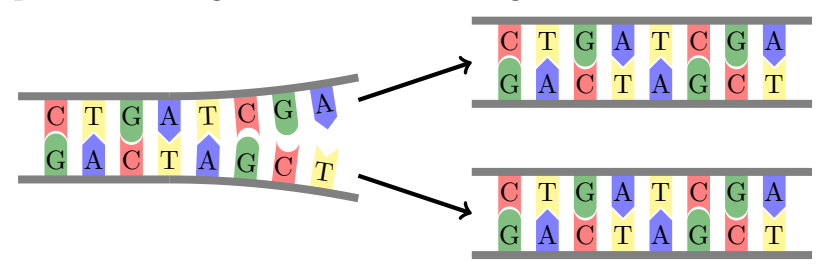

Beachte, dass nur die Nukleotidpaare Cytosin/Guanin sowie Adenin/Thymin jeweils komplementär sind (zueinander passen).

Schreibe ein Programm dna complement.py, das aus einer Liste N mit Nukleotiden ('A', 'C', 'G', 'T') eine Liste K mit den jeweiligen komplementären Nukleotiden produziert. Beispiel:

N = ['A', 'C', 'C', 'A', 'T', 'G', 'T'] ⇒ K = ['T', 'G', 'G', 'T', 'A', 'C', 'A']

Schreibe mit Hilfe der folgenden Anleitung ein Programm eratosthenes.py, das mit dem Siebes des Eratosthenes die Primzahlen von 2 bis und mit  $N = 10^7$  ausgibt.

1. Erzeuge eine Liste P der Länge  $N+1$ , in der jedes Element den Wert True hat. Dies bedeutet, dass alle Indizes von 0 bis  $N$  zunächst Primzahlen sind.

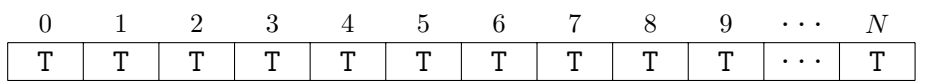

2. Weise den Elementen von P mit den Indizes 0 und 1 den Wert False zu, da 0 und 1 keine Primzahlen sind.

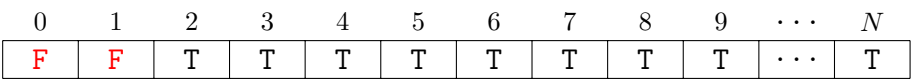

3. Durchlaufe die Liste P von  $k = 2$  bis und mit N. Falls die Liste an der Position k den Wert True hat, handelt es sich um eine Primzahl und  $k$  ist auszugeben. Danach ist die Variable i mit i=2 zu initialisieren und in einer inneren Schleife den Elementen von P an den Positionen 2\*k, 3\*k, ..., i\*k der Wert False zuzuweisen, so lange  $i*k < N+1$  gilt.

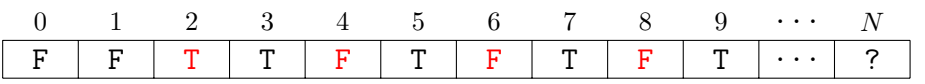

Gib 2 aus und weise allen folgenden Vielfachen von 2 den Wert False zu.

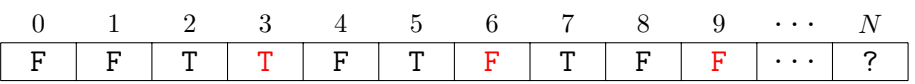

Gib 3 aus und weise allen folgenden Vielfachen von 3 den Wert False zu.

Auf diese Weise wird jeder Index k, dessen Wert nicht schon in einem fruheren ¨ Durchlauf auf False gesetzt wurde als Primzahl erkannt und ausgegeben. Danach sorgt der Algorithmus dafür, dass alle Vielfachen von  $\mathbf{k}$  (2\*k, 3\*k, ..., i\*k, ...), die kleiner als  $N + 1$  sind, von der Liste potenzieller Primzahlen "gestrichen" werden.

Zusatzaufgabe: Erkundige dich im Internet, mit welcher einfachen Anderung am Code die Laufzeit des Algorithmus verkürzt werden kann.